**Министерство образования и науки Российской Федерации Федеральное государственное автономное образовательное учреждение высшего образования «Национальный исследовательский технологический университет «МИСиС» Душанбинский филиал НИТУ «МИСиС»**

**Кафедра «Металлургия»**

# **Методические указания**

**по организации и выполнению выпускной квалификационной работы** 

**бакалавров**

**по направлению 22.03.02 Металлургия**

**профиль: «Литейное производство черных и цветных металлов»**

## *Разработчики:*

 Акрамов М.Б., к.ф-м.н., старший преподаватель, Бобоев И.Р.,к.т.н., доцент кафедры «Металлургия»

*Рецензент:*Азизов Р.О., профессор, д.т.н.

**Кафедра «Металлургия»**

# **Методические указания**

# **по организации и выполнению выпускной квалификационной работы**

## **бакалавров**

Утверждено на заседании научно-методического совета ДФ НИТУ «МИСиС» и рекомендовано к изданию Протокол № 4 от 15.02. 2018 г.

Рассмотрена на заседании кафедры «Металлургия» Протокол № 7 от 05. 2017 г.

И.о. зав. кафедрой «Металлургия» к.т.н., и.о. доц. Бобоев И.Р.

Одобрена на заседании УМО ДФ НИТУ «МИСиС» Протокол № 3 от 28.02.2017 г.

Начальник УМО ДФ НИТУ «МИСиС» к.э.н. Восиев Ф.

*Методические указания предназначены для студентов, выполняющих выпускную квалификационную работу (ВКР), их руководителей и консультантов.*

*Методическими указаниями должна руководствоваться профилирующая кафедра при организации выполнения и защиты ВКР. Они включают в себя общие вопросы организации и методики выполнения и защиты ВКР в Государственной экзаменационной комиссии (ГЭК). В методических указаниях содержатся детальные рекомендации по тематике задания, составу и содержанию ВКР, условия их выполнения и оформления*.

## **Содержание**

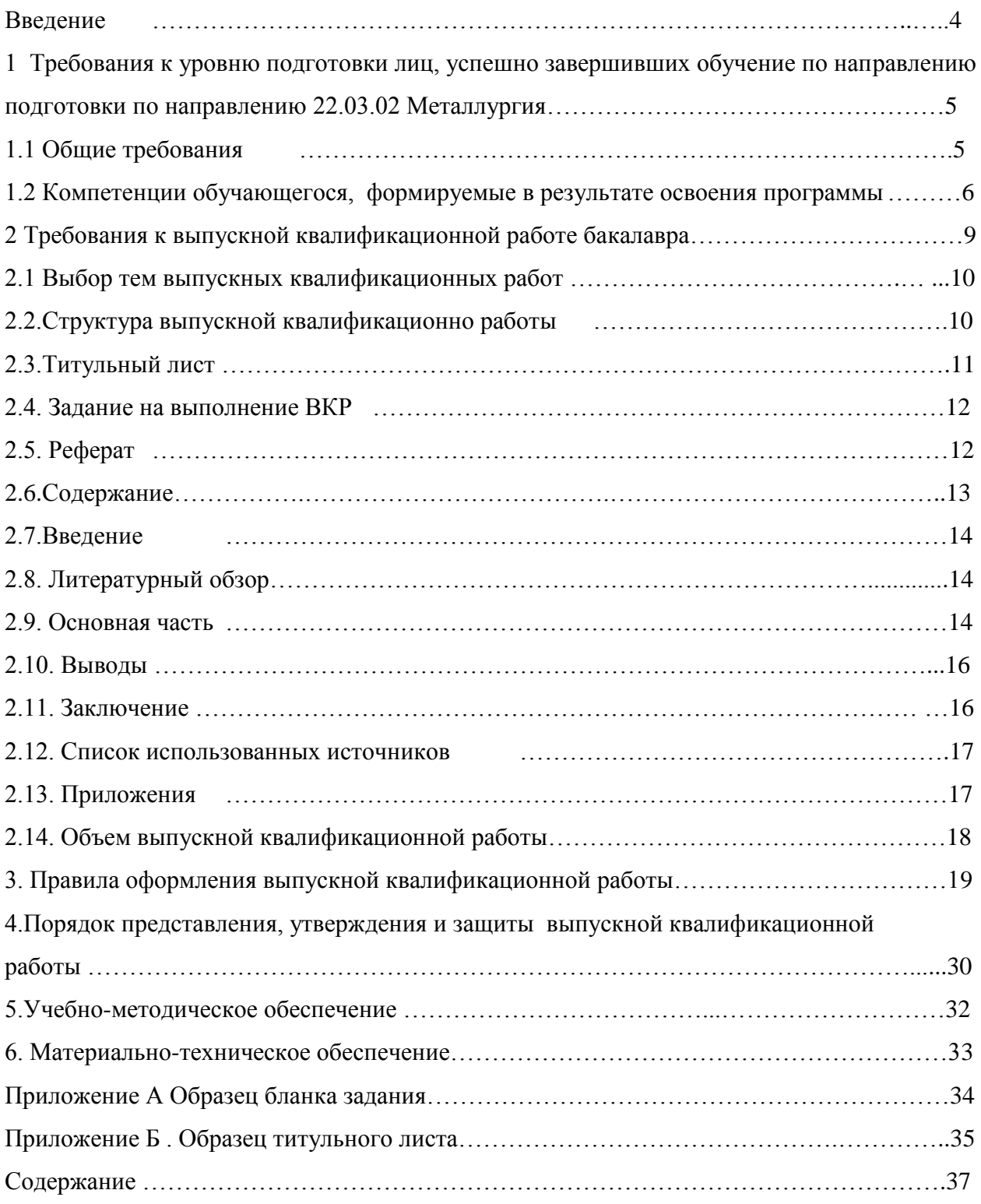

## **ВВЕДЕНИЕ**

ГИА включает государственной защиту выпускной квалификационной работы (ВКР) бакалавра.

Аттестационные испытания являются самостоятельным видом аттестации и не могут быть заменены оценкой уровня подготовки выпускников на основе текущего контроля успеваемости и промежуточной аттестации.

Результатом успешного освоения ООП и прохождения ГИА является присвоение бакалавру квалификации (степени) бакалавра по направлению подготовки 22.03.02 Металлургия по профилю «Литейное производство черных и цветных металлов».

Методические указания предназначены для студентов, выполняющих выпускную квалификационную работу (ВКР), их руководителей и консультантов.

Методическими указаниями должна руководствоваться профилирующая кафедра при организации выполнения и защиты ВКР. Они включают в себя общие вопросы организации и методики выполнения и защиты ВКР в Государственной аттестационной комиссии (ГАК). В методических указаниях содержатся детальные рекомендации по тематике задания, составу и содержанию ВКР, условия их выполнения и оформления.

## **1. ТРЕБОВАНИЯ К УРОВНЮ ПОДГОТОВКИ ЛИЦ, УСПЕШНО ЗАВЕРШИВШИХ ОБУЧЕНИЕ ПО НАПРАВЛЕНИЮ ПОДГОТОВКИ по направлению 22.03.02 Металлургия**

## **1.1. Общие требования**

Выпускник должен уметь решать задачи, соответствующие его квалификации. Бакалавр отвечает следующим требованиям:

- имеет целостное представление о процессах и явлениях, происходящих в неживой и живой природе, понимает возможности современных научных методов познания природы и владеет ими на уровне, необходимом для решения задач, имеющих естественнонаучное содержание и возникающих при выполнении профессиональных функций;

- способен продолжить обучение в магистратуре, вести профессиональную деятельность в иноязычной среде;

- владеет культурой мышления, знает его общие законы, способен в письменной и устной речи правильно (логически) оформить его результаты;

- умеет на научной основе организовать свой труд, владеет компьютерными методами сбора, хранения и обработки (редактирования) информации, применяемые в сфере его профессиональной деятельности;

- способен в условиях развития науки и изменяющейся социальной практики к пере-оценке накопленного опыта, анализу своих возможностей, использовать другие формы обучения, включая самостоятельные и информационно образовательные технологии;

- понимает сущность и социальную значимость своей будущей профессии, основные проблемы дисциплин, определяющих конкретную область его деятельности, видит их взаимосвязь в целостной системе знаний;

- способен к проектной деятельности в профессиональной сфере на основе системного подхода, умеет строить и использовать модели для описания и прогнозирования различных явлений, осуществлять их качественный и количественный анализ;

- способен поставить цель и сформулировать задачи, связанные с реализацией профес-сиональных функций;

- готов к кооперации с коллегами и работе в коллективе, знаком с методами управления, умеет организовать работу исполнителей, находить и принимать управленческие решения в условиях различных мнений;

- методически и психологически готов к изменению вида и характера своей профессио-нальной деятельности, работе над междисциплинарными проектами.

Область профессиональной деятельности выпускников, освоивших программу бакалавриата, включает процессы обогащения и переработки руд и других материалов с целью получения концентратов и полупродуктов, процессы получения металлов и сплавов, металлических изделий требуемого качества, а также процессы обработки, при которых изменяются химический состав и структура металлов (сплавов) для достижения определенных свойств.

Объектами профессиональной деятельности выпускников, освоивших программу бакалавриата, являются:

- процессы и устройства для обогащения и переработки минерального и техногенного сырья с получением полупродукта, производства и обработки черных и цветных металлов, а также изделий из них;

- процессы и устройства для обеспечения энерго- и ресурсосбережения и защиты окру-жающей среды при осуществлении технологических операций;

- проекты, материалы, методы, приборы, установки, техническая и нормативная доку-ментация, система менеджмента качества, математические модели;

- проектные и научные подразделения, производственные подразделения.

Бакалавр с присвоением квалификации «бакалавр» по направлению подготовки 22.03.02 Металлургия должен решать следующие профессиональные задачи в соответствии с видами профессиональной деятельности:

### *научно-исследовательская деятельность:*

- проведение экспериментальных исследований;

- выполнение литературного и патентного поиска, подготовка технических отчетов, информационных обзоров, публикаций;

- изучение научно-технической информации, отечественного и зарубежного опыта по тематике исследования.

Общий уровень подготовки бакалавра оценивается в процессе сдачи защиты выпускной квалификационной работы бакалавра.

## **1.2. Компетенции обучающегося, формируемые в результате освоения программы**

В результате освоения программы по направлению 22.03.02 Металлургия выпускник должен обладать следующими **универсальными компетенциями** (УК):

- Способность: эффективно осуществлять обмен информацией и решать задачи межличностного и межкультурного взаимодействия в обществе в целом и профессиональном сообществе; работать индивидуально и в качестве члена команды (УК-1);

- Применять знания русского и одного иностранного языков на уровне достаточном для решения задач общесоциального и профессионального общения, а также в учебной деятельности (УК-2);

- Способность анализировать основные этапы и закономерности исторического развития общества для формирования гражданской позиции; соблюдать права и обязанности гражданина; соблюдать социальные нормы и ценности, участвовать в решении социальных задач, толерантно воспринимать социальные, этнические, конфессиональные и культурные различия (УК-3);

- Владеть методами и средствами укрепления здоровья, поддерживать определенный уровень физической подготовленности для обеспечения полноценной социальной и профессиональной деятельности. Способность использовать приемы первой помощи, основные методы защиты в условиях чрезвычайных ситуаций (УК-4);

- Демонстрировать способность к самоорганизации и самообразованию, непрерывному самосовершенствованию, повышению квалификации и мастерства в течение всей жизни (УК-5).

В результате освоения программы по направлению 22.03.02 Металлургия

выпускник должен обладать следующими **общепрофессиональными компетенциеями** (ОПК):

- демонстрировать знание естественнонаучных и других фундаментальных наук в профессиональной деятельности (ОПК-1);

- способность анализировать продукцию, процессы и системы, а также ставить и решать задачи в области, соответствующей профилю подготовки, с помощью соответствующих аналитических, вычислительных и экспериментальных методов (ОПК-2);

- умение проектировать и разрабатывать продукцию, процессы и системы, соответствующие профилю образовательной программы, выбирать и применять соответствующие методики проектирования и разработки, включая передовые методы и технологии (ОПК-3)

- способность осуществлять поиск литературы, используя научные базы данных, профессиональные стандарты и регламенты, нормы безопасности и другие источники

информации, а также осуществлять моделирование, анализ и экспериментальные исследования для решения проблем в профессиональной области (ОПК-4);

- демонстрировать: практические навыки для решения задач и реализации проектов, в области, соответствующей профилю подготовки; знания требований безопасности жизнедеятельности, безопасности окружающей среды, экономические и технологические ограничения в области, соответствующей профилю подготовки; знание экономических, организационных и управленческих вопросов (управление проектом, управление рисками и управление изменениями и др.) (ОПК-5);

- Умение управлять своей профессиональной деятельностью или проектами в соответствующей профессиональной сфере, брать на себя ответственность за принятие решений (ОПК-6).

В результате освоения программы по направлению 22.03.02 Металлургия выпускник должен обладать следующими **профессиональными компетенциями** (ПК):

- способность осуществлять и корректировать технологические процессы в металлургии и материалообработке (ППК-1), осуществлять выбор материалов для изделий различного назначения с учетом эксплуатационных требований и охраны окружающей среды. Готовность выявлять объекты для улучшения в технике и технологии, оценивать риски и определять меры по обеспечению безопасности технологических процессов. (ПК-3);

- способность выполнять элементы проектов, обосновывать выбор оборудования для осуществления технологических процессов. Готовность использовать стандартные программные средства при проектировании. (ПК-4);

В результате сдачи государственного итогового экзамена и подготовки и защиты выпускной квалификационной работы (ВКР) бакалавр должен:

**знать, понимать и решать** профессиональные задачи в области научноисследовательской деятельности в соответствии с профилем подготовки «Литейное производство черных и цветных металлов»;

**уметь** использовать современные методы и методики исследований для решения про-фессиональных задач;

**владеть** навыками самостоятельной обработки, анализа и оформления результатов на-учно-исследовательской деятельности по установленным формам; профессиональными навыками для решения научно-исследовательских задач в сфере профессиональной деятельности**.**

## **2. ТРЕБОВАНИЯ К ВЫПУСКНОЙ КВАЛИФИКАЦИОННОЙ РАБОТЕ БАКАЛАВРА**

## **2.1 Выбор тем выпускных квалификационных работ**

Тематику ВКР разрабатывают выпускающие кафедры соответствующего направления подготовки Университета. Тематика ВКР должна ежегодно обновляться, быть актуальной, строго соответствовать направлению подготовки, современному состоянию развития науки и техники, производства, а также обеспечивать возможность самостоятельной деятельности обучающегося в процессе научно-исследовательской, расчетно-конструкторской и технологической работы.

Обучающимся до установленного срока утверждения тематики ВКР предоставляется право предложить свою тему ВКР с необходимым обоснованием целесообразности ее разработки для практического применения в соответствующей области профессиональной деятельности или на конкретном объекте профессиональной деятельности, в том числе с учетом последовательного (сквозного) планирования тематики учебно-исследовательских (курсовых) работ и научно-исследовательской работы студентов в течение всего периода обучения.

Темы ВКР обучающихся по программам бакалавриата обсуждаются на заседании выпускающей кафедры и доводятся до сведения обучающихся до окончания семестра, предшествующего семестру, в котором предусмотрена преддипломная практика и ГИА в соответствии с действующим учебным планом соответствующей образовательной программы ДФ НИТУ «МИСиС», но не менее чем за шесть месяцев до государственной итоговой аттестации.

Тематика выпускных квалификационных работ должна быть направлена на решение профессиональных задач:

-анализ литературы по теме ВКР и подготовка литературного обзора;

- разработка плана проведения исследования и методов его реализации;

- проведение экспериментальной (расчетной или теоретической) работы, обработка и анализ полученных данных;

- обсуждение результатов и выработка предложений по продолжению исследований;

- подготовка отчета о проделанной работе и публикаций.

В срок, установленный заведующим выпускающей кафедрой, но не более чем в течение 10 дней с даты ознакомления их с тематикой ВКР, одобренной выпускающей кафедрой, обучающиеся представляют на кафедру заявления об утверждении темы ВКР. В случае, если в указанный срок заявления от обучающегося не поступило, ему утверждается тема ВКР, предложенная выпускающей кафедрой.

Общий перечень тем выпускных квалификационных работ ежегодно объявляется.

Если подготовка специалистов ведется по целевым контрактам, то тематика ВКР должна соответствовать профилю их будущей деятельности на предприятии-заказчике и быть с ним согласована. При выполнении комплексной ВКР, кроме общей темы, должны быть сформулированы темы каждому студенту - участнику комплексной работы.

После согласования темы научный руководитель составляет общий перечень тем, закрепленных за студентами, которые должны выноситься на заседание кафедры и утверждаться заведующим выпускающей кафедры.

По представлению выпускающей кафедры в течение одного месяца с даты заседания кафедры тематика ВКР утверждается приказом директора.

Корректировка темы ВКР допускается не менее чем за один месяц до установленного календарным учебным графиком срока защиты, по личному заявлению студента с согласия научного руководителя ВКР и заведующего выпускающей кафедрой с изданием соответствующего приказа.

## **2.2.Структура выпускной квалификационно работы**

Содержание ВКР должно учитывать требования ОПОП к профессиональной подготовленности выпускника, установленные в соответствии с ФГОС ВО, и отражать, независимо от ее вида:

- знание выпускником специальной литературы по разрабатываемой тематике;

- его способность к анализу состояния научных исследований и (или) научнотехнических разработок по избранной теме;

- уровень теоретического мышления выпускника;

- способность выпускника применять теоретические знания для решения практических задач;

- способность выпускника формулировать, обосновывать и защищать результаты выпол-ненной работы, подтверждать их практическую значимость.

Содержание ВКР должно включать следующие элементы:

- обоснование актуальности темы, определение объекта, предмета и задач исследования на основе анализа научной и (или) технической литературы, с учетом актуальных потребностей практики;

- теоретическую и практическую части, включающие характеристику методологического аппарата, методов и средств исследования и (или) проектирования;

- анализ полученных результатов;

- выводы и рекомендации по практическому использованию результатов;

- перечень использованных источников.

Содержание, порядок изложения и объем отдельных разделов пояснительной записки устанавливаются руководителем выпускной квалификационной работы в соответствии с конкретными требованиями к объекту ВКР и общим объемом работы. Основная часть ВКР должна быть представлена теоретической и практической главами (включая графическую часть ВКР, выполненной в виде проекта).

Структура выпускной работы соответствует общепринятым принципам построения на-учной работы (отчета, диссертации) и включает в себя следующие элементы:

- титульный лист;

- реферат;

- содержание;

- введение;

- разделы (литературный обзор, основная часть, выводы);

- заключение;

- список использованных источников;

- приложение (при наличии);

- задание на ВКР.

Приведенная схема является ориентировочной и может корректироваться с учетом задания и специфики вопросов, освещаемых в конкретной работе.

### **2.3.Титульный лист**

Титульный лист является первым листом пояснительной записки. На титульном листе отражается название Университета, название факультета, выпускающей кафедры, полное название работы, фамилия и инициалы автора и научного руководителя с указанием ученой степени и должности, место и год защиты, отметка о допуске к защите (визы заведующего выпускающей кафедрой, консультантов и нормоконтролера.

Наименование индивидуальной темы ВКР печатается полужирными прописными буквами, без точки в конце темы и без подчеркивания.

В случае, когда по комплексной ВКР пишется одна пояснительная записка, оформляются общий титульный лист с указанием общей темы и всех исполнителей и

дополнительно титульные листы на каждого исполнителя с указанием индивидуальной темы.

## **2.4. Задание на выполнение ВКР**

В соответствии с темой выпускной квалификационной работы научный руководитель составляет и выдает студенту «Задание на выполнение выпускной квалификационной работы». Задание на выполнение ВКР оформляется на бланке, выдаваемом на выпускающей кафедре.

В задании устанавливается состав разделов и подразделов (их перечень и наименования, конкретизированные в соответствии с выбранной темой), достигнутые результаты освоения ОПОП (компетенции).

Задание на выполнение ВКР должно быть выдано студенту до начала научноисследовательской, преддипломной или производственной практики. Научный руководитель ВКР с разрешения заведующего выпускающей кафедры может скорректировать задание после прохождения студентом практики или в процессе выполнения им ВКР с учетом новых исходных данных, полученных результатов или принятых решений.

Задание на выполнение ВКР подписывается научным руководителем. Студент подписывает задание с указанием даты его получения. Этот экземпляр задания подшивается в ВКР.

## **2.5. Реферат**

Реферат должен представлять собой краткое изложение основной части пояснительной записки с указанием основных результатов работы.

Реферат следует располагать на отдельном листе. Реферат должен иметь заголовок «**РЕФЕРАТ**» без цифрового обозначения, напечатанный полужирными прописными буквами без точки в конце, без подчеркивания и выровнен по центру строки. Размер шрифта должен соответствовать основному размеру шрифта текстового материала пояснительной записки.

Оформление реферата должно соответствовать требованиям ГОСТ 7.9-95.

Реферат должен содержать:

- сведения об объеме квалификационной работы, количестве иллюстраций, таблиц, при-ложений, использованных источников;

- перечень ключевых слов, перечень ключевых слов должен включать от 5 до 15 слов или словосочетаний, которые раскрывают сущность работы. Ключевые слова приводятся в именительном падеже и записываются строчными буквами в строку через запятые.

Текст реферата состоит из следующих структурных частей:

- цель и задачи работы;

- инструментарий и методы проведения работы;

- полученные результаты;

- рекомендации или итоги внедрения результатов работы;

- область применения и предположения о применении результатов.

Не допускается размещение в реферате рисунков или таблиц.

Желательный объем текста реферата – не больше 1 страницы. Рекомендуется включение в состав ВКР реферата на иностранном языке.

## **2.6. Содержание**

Содержание необходимо начинать (писать) с нового листа. Содержание должно иметь заголовок «**СОДЕРЖАНИЕ»** без цифрового обозначения, напечатанный полужирными прописными буквами без точки в конце, без подчеркивания и выровнен по центру строки. Размер шрифта должен соответствовать основному размеру шрифта текстового материала пояснительной записки.

Первым разделом содержания является, как правило, введение. Наименование частей пояснительной записки, таких, как титульный лист, реферат, содержание, не приводится.

Содержание включает введение, наименование всех разделов, подразделов, пунктов (если они имеют наименование), заключение, список использованных источников и наименование приложений с указанием номеров страниц.

Введение, заключение, список использованных источников, приложение не нумеруется. Заголовки разделов, подразделов и пунктов указываются с их номерами.

Введение, заключение, список использованных источников, приложение пишутся без аб-зацного отступа, разделы – с одним абзацным отступом, подразделы – с двумя абзацными отступами и т.д.

Наименования, включенные в содержание, записывают строчными буквами с первой прописной.

Содержание включают в общее количество листов пояснительной записки.

Номера страниц в содержании следует располагать таким образом, чтобы единицы стоя-ли под единицами, а десятки под десятками.

Не следует над столбцом цифр содержания писать «стр.» или «страницы».

## 2.7.Ввеление

Введение должно начинаться с нового листа. Оно должно представлять собой предшествующий основной части текст и иметь заголовок «ВВЕДЕНИЕ» без цифрового обозначения, напечатанный полужирными прописными буквами без точки в конце, без подчеркивания и выровнен по центру строки. Размер шрифта должен соответствовать основному размеру шрифта текстового материала пояснительной записки.

Введение должно содержать оценку современного состояния решаемой научнотехнической проблемы, основание и исходные данные для разработки темы, обоснование необходимости проведения работ, сведения о планируемом научно-техническом уровне разработки, о патентных исследованиях и выводы из них. Введение включает значение проектируемого объекта для народного хозяйства, вывод о целесообразности или преимуществах принятых решений. Формулируются актуальность, научная новизна и практическая ценность выполненных исследований, а также связь данной работы с другими аналогичными работами. Желательно дать характеристику существующего положения проблемы, обусловленной заданием, как в России, так и за рубежом.

Во введении к ВКР бакалавра должны быть сформулированы:

- актуальность темы ВКР;
- степень разработанности темы;
- цель и задачи ВКР;
- объект и предмет исследования;
- методы исследования;
- основные признаки новизны исследования;
- практическая значимость исследования;
- структура ВКР.

Во введении также необходимо указать объект, на базе которого осуществлена работа, указать степень практической реализации и внедрения работы, а также дать аннотацию основных разделов работы. Этот разлел должен быть краткую целенаправленным и содержать только те сведения, которые относятся к теме работы. Недопустимо перегружать его общими рассуждениями.

## 2.8. Литературный обзор

Литературный обзор должен начинаться с нового листа. Литературный обзор может считаться разделом и иметь заголовок «**ЛИТЕРАТУРНЫЙ ОБЗОР**» с цифровым обозначением, напечатанный полужирными прописными буквами без точки в конце, без подчеркивания и выровнен по центру строки. Размер шрифта должен соответствовать основному размеру шрифта текстового материала пояснительной записки.

В литературном обзоре описывается состояние изучаемой проблемы, содержатся основные полученные ранее отечественными и зарубежными авторами результаты исследований по данной тематике.

Так как литературный обзор считается разделом, поэтому он может делиться на подразделы, пункты, подпункты и т.д.

## **2.9. Основная часть**

Основная часть должна начинаться с нового листа. Текст основной части пояснительной записки следует делить на разделы (главы), подразделы, пункты и подпункты.

Раздел – первая ступень деления, обозначенная номером и снабженная заголовком.

Подраздел – часть раздела, обозначенная номером и имеющая заголовок.

Пункт – часть подраздела, обозначенная номером и имеющая заголовок.

Подпункт – часть пункта, обозначенная номером и имеющая заголовок.

Разделы основной части следует начинать с нового листа. Подразделы пункты, подпункты начинать с нового листа не следует.

Наименование разделов, подразделов и т.д. в основной части пояснительной записки печатаются полужирными буквами без точки в конце, без подчеркивания и выровненными по центру строки. Разделы и подразделы должны иметь содержательный заголовок.

Перенос слов в заголовках не допускается.

Наименование разделов следует писать прописными буквами, подразделы – разряженными строчными буквами или с пробелами между буквами, пункты и подпункты - строчными буквами. Размер шрифта должен соответствовать основному размеру шрифта текстового материала пояснительной записки.

Расстояние между заголовком раздела и подраздела (подраздела и пункта) должно соответствовать двум принятым межстрочным интервалам. Расстояние между любым заголовком и началом соответствующего ему текст должно быть равно одному принятому межстрочному интервалу.

Разделы, сопутствующие основной части «Экономическая часть», «Экологическая часть» и «Безопасность жизнедеятельности», в которых соответственно рассматриваются вопросы, связанные с экономической эффективностью, вопросы экологии и охраны окружающей среды, охраны труда и техники безопасности, гражданской обороны и т.п. выполняются согласно требований профилирующих кафедр.

Проверку правильности выполнения сопутствующих разделов выполняет консультант ВКР, который, в случае соблюдения всех требований и правильности оформления раздела, подписывает титульный лист ВКР.

### **2.10. Выводы**

В конце каждых основных разделов (экспериментальной, теоретической, технологической, конструкторской, экономической и др. частей работы) делаются выводы по полученным результатам. Приводятся наиболее значимые результаты и дается их сравнительная оценка с существующими аналогами.

Выводы должны иметь заголовок «**Выводы**» с цифровым обозначением, напечатанный полужирными разряженными строчными буквами (или с пробелами между букв и тремя пробелами между словами) без точки в конце, без подчеркивания и выровнен по центру строки. Размер шрифта должен соответствовать основному размеру шрифта текстового материала пояснительной записки.

## **2.11. Заключение**

Заключение как самостоятельный раздел пишется с нового листа. Заключение должно иметь заголовок «**ЗАКЛЮЧЕНИЕ**» без цифрового обозначения, напечатанный полужирными прописными буквами без точки в конце, без подчеркивания и выровнен по центру строки. Размер шрифта должен соответствовать основному размеру шрифта текстового материала поясни-тельной записки.

Заключение делается по всей работе в целом, в том числе по таким разделам, как экономическая часть, охрана окружающей среды, охрана труда и пр.

В заключении дается оценка полноты решений поставленных задач, техникоэкономической эффективности, приводятся рекомендации, определяющие сферу использования полученных результатов. Приводится уровень результатов работы в сравнении с лучшими достижениями в данной области.

Рекомендуемый объем заключения - не более 2-3 страниц.

## **2.12. Список использованных источников**

Список использованных источников следует начинать с нового листа. Заголовок «**СПИСОК ИСПОЛЬЗОВАННЫХ ИСТОЧНИКОВ**» не должен иметь цифрового обозначения. Должен быть напечатан полужирными прописными буквами без точки в конце, без подчеркивания и выровнен по центру строки. Размер шрифта должен соответствовать основному размеру шрифта текстового материала пояснительной записки.

В список включают все использованные источники по всем частям пояснительной записки в порядке появления ссылок в тексте и нумеруют арабскими цифрами с точкой и печатают с абзацного отступа.

Список использованных источников указывается после заключения и является послед-ним документом, если отсутствуют приложения. Каждый источник описывается в точном соответствии с межгосударственным стандартом библиографического описания по ГОСТ 7.1-2003 «Библиографическая запись. Библиографическое описание».

## **2.13. Приложения**

В приложения рекомендуется включать материалы, связанные с выполнением выпускной квалификационной работы, которые по каким-либо причинам не могут быть включены в основную часть.

В приложения могут быть включены: материалы, дополняющие ВКР; промежуточные математические доказательства, формулы и расчеты; таблицы вспомогательных цифровых данных; протоколы испытаний; описание аппаратуры и приборов, применяемых при проведении экспериментов, измерений, испытаний; заключение метрологической экспертизы (в случае необходимости); инструкции, методики, описания алгоритмов и программ задач, решаемых с помощью компьютера; иллюстрации вспомогательного характера; спецификации графического материала и т.д.

В тексте пояснительной записки на все приложения должны быть даны ссылки. Приложения располагают в порядке ссылок на них в тексте пояснительной записки.

Каждое приложение следует начинать с новой страницы с указанием в правом верхнем углу страницы слова «Приложение», его обозначения и номера. Приложение должно иметь заголовок, который записывают симметрично относительно сторон листа (посередине) с первой прописной буквы отдельной строкой (ГОСТ 7.32-2001).

Все приложения должны быть перечислены в содержании документа с указанием их номеров и заголовков.

## **2.14**. **Объем выпускной квалификационной работы**

Материалы выпускной квалификационной работы представляются к защите в следующем виде: документации ВКР; иллюстрационного материала; фактического материала.

*В документацию ВКР* входят: текстовой материал, предусмотренный заданием на ВКР и графический материал (презентация).

*Иллюстрационный материал ВКР* включает: первичные документы экспериментов; графические зависимости; фотографии; копии чертежей и схем, используемых в качестве прототипов; рентгенограммы, осциллограммы и пр., выполненные в виде рисунков; другие материалы, необходимые для пояснения или показа в процессе защиты.

*Фактический материал* включает макеты или модели разработанных изделий, детали, образцы, являющиеся результатом работы или необходимые для демонстрации в процессе защиты ВКР.

Текстовые материалы ВКР оформляются в виде пояснительной записки, которая должна рассматриваться вместе с графическим материалом. Пояснительная записка должна в краткой и четкой форме раскрывать творческий замысел проекта, содержать методы исследования, принятые методы расчета и сами расчеты, описание приведенных экспериментов, их анализа и выводы по ним, экономическое обоснование и расчеты технико-экономических показателей проекта, разделы по безопасности жизнедеятельности, экологии, гражданской обороне и т.п. Все материалы следует располагать последовательно, в соответствии с логическим развитием темы так, чтобы последующий текст вытекал из предыдущего.

Выпускная квалификационная работа бакалавра состоит из пояснительной записки и графической части. Рекомендуемый объем пояснительной записки выпускной квалификационной работы бакалавра не менее 40 листов .

В перечень библиографических ссылок должно входить не менее 15 источников.

Иллюстративный материал (таблицы, схемы, рисунки, фотографии и др.) может быть вынесен в приложения, объем приложений не должен составлять более 15 % от общего объема ВКР.

#### ВЫПУСКНОЙ КВАЛИФИКАЦИОННОЙ 3. ПРАВИЛА **ОФОРМЛЕНИЯ РАБОТЫ**

## Общие требования

Материал пояснительной записки оформляют на листах формата А4 без рамки, основной надписи и дополнительных граф к ней на одной стороне листа белой бумаги.

Допускается изложение материала пояснительной записки на обеих сторонах листа (по согласованию с научным руководителем темы ВКР и нормоконтролером).

Рекомендуются следующие параметры страницы:

- размер бумаги стандартного формата А4 (210 х 297 мм);

- поля: левое 3,0, правое 1,5, верхнее 2,5, нижнее 2,5;
- ориентация книжная;
- шрифт  $-$  Times New Roman;

- кегель: 14 пт (пунктов) в основном тексте, 12 пт в сносках, таблицах, подписям к ри-сункам и таблицам;

- межстрочный интервал: 1,5 в основном тексте, 1,0 в построчных ссылках, подписям к рисункам и таблицам;

- расстановка переносов - автоматическая;

- формирование основного текста – в параметре «по ширине»;

- цвет шрифта - черный:

- красная строка  $-1.5$  см;

Дословные выписки или пересказывания элементарных сведений из учебников, повторения известных положений, доказательств или вычислений, а также определения общепринятых терминов в пояснительной записке не допускаются без ссылки на них.

Допускается в тексте пояснительной записки использовать повествовательную форму изложения текста документа, например: «применяют», «указывают» и т.п.

В ВКР должны применяться научно-технические термины, обозначения и определения, установленные соответствующими стандартами, а при их отсутствии общепринятые в научно-технической литературе.

В тексте ВКР не допускается:

- применять обороты разговорной речи, техницизмы, профессионализмы;

- применять произвольные словообразования;

- применять сокращения слов, противоречащим правилам русской орфографии и соот-ветствующими государственными стандартами;

- сокращать обозначения единиц физических величин, если они употребляются без цифр, за исключением единиц физических величин в головках, в боковиках таблиц и в расшифровках буквенных обозначений, входящих в формулы и рисунки.

В ВКР следует применять стандартизированные единицы физических величин, их наименования и обозначения в соответствии с ГОСТ 8.417-2002.

Наряду с единицами СИ, при необходимости, в скобках указывают единицы ранее применявшихся систем, разрешенных к применению. Применение в одном документе разных систем обозначения физических величин не допускается.

Дробные числа необходимо приводить в виде десятичных дробей, за исключением размеров в дюймах, которые следует записывать  $1/4$ ";  $1/2$ ". При невозможности выразить числовое значение в виде десятичной дроби, допускается записывать в виде простой дроби в одну строчку через косую черту, например:  $5/32$ ;  $5(A-4C)/(40D+20)$ .

обозначения, Условные буквенные изображения или знаки лолжны соответствовать принятым в действующем законодательстве и государственным стандартам. В тексте документа перед обозначением параметра дают его пояснение, например «Температура плавления °С». При необходимости применения условных обозначений, изображений или знаков, не установленных действующими стандартами, их следует пояснять в тексте.

Единица физической величины одного и того же параметра в пределах одного документа должна быть постоянной. Если в тексте приводится ряд числовых значений, выраженных в одной и той же единице физической величины, то ее указывают только после последнего числового значения, например 1,50; 1,75; 2,00 м.

Если в тексте документа приводят диапазон числовых значений физической величины, выраженных в одной и той же единице физической величины, то обозначение единицы физической величины указывается после последнего числового значения диапазона, например: от 1 до 5 м.

Вне зависимости от способа оформления ВКР качество напечатанного текста, иллюстраций, таблиц должно удовлетворять требованию их четкого воспроизведения.

В тексте документа, за исключением формул, таблиц и рисунков, не допускается:

- применять математический знак минус (-) перед отрицательными значениями величин (следует писать слово «минус»);

- применят знак «Ø» для обозначения диаметра (следует писать слово «диаметр»). При указании размера или предельных отклонений диаметра на чертежах, помещенных в тексте документа, перед размерным числом следует писать знак «Ø»;

- применять без числовых значений математические знаки, например > (больше), < (меньше), = (равно), > (больше или равно), < (меньше или равно),  $\neq$  (не равно), а также знаки № (номер, % (проценты);

- применять индексы стандартов, технических условий и других документов без регист-рационного номера.

Приводя наибольшие или наименьшие значения величин следует применять словосочетание «должно быть не более (не менее)». Приводя допустимые значения отклонений от указанных норм, требований следует применять словосочетание «не должно быть более (менее)».

Числовые значения величин в тексте следует указывать со степенью точности, которая необходима для обеспечения требуемых свойств изделия, при этом в ряду величин осуществляется выравнивание числа знаков после запятой.

Округление числовых значений величин до первого, второго, третьего и т.д. десятичного знака для различных типоразмеров, марок и т.п. изделий одного наименования должно быть одинаковым. Например, если градация толщины стальной горячекатаной ленты 0,25 мм, то весь ряд толщин ленты должен быть указан с таким же количеством десятичных знаков. Например: 1,50; 1,75; 2,00.

При выполнении пояснительной записки необходимо соблюдать равномерную плотность, контрастность и четкость изображения по всему документу. В тексте пояснительной записки должны быть четкие, не расплывшиеся линии, буквы, цифры и знаки.

Опечатки, описки и графические неточности, обнаруженные в процессе подготовки пояснительной записки, допускается исправлять подчисткой или закрашиванием белой краской (корректором) и нанесением на том же месте исправленного текста (графики) машинописным способом или черными чернилами, пастой или тушью — рукописным способом. Повреждения листов текстовых документов, помарки и следы не полностью удаленного прежнего текста (графики) не допускаются.

Вписывать в отпечатанный текст отдельные слова, формулы, знаки допускается только черными чернилами, при этом плотность вписанного текста должна быть максимально приближена к плотности основного текста.

В материалах пояснительной записки можно использовать сокращения русских слов и словосочетаний. Если в документе принята особая система сокращения слов или наименований, то оформляется рубрика "**ОПРЕДЕЛЕНИЯ, ОБОЗНАЧЕНИЯ И СОКРАЩЕНИЯ**". Заголовок этой рубрики не должен иметь цифрового обозначения.

Должен быть напечатан полужирными прописными буквами без точки в конце, без подчеркивания и выровнен по центру строки. Размер шрифта должен соответствовать основному размеру шрифта текстового материала пояснительной записки.

Перечень приводится на отдельном листе перед содержанием. Перечень должен располагаться столбцом. Слева в алфавитном порядке приводят сокращения, условные обозначения, символы, единицы физических величин и термины, справа - их детальную расшифровку.

Графический материал выпускной квалификационной работы по решению выпускающей кафедры должен быть выполнен в виде презентации. Допускается выполнение графического материала ВКР на листах формата А1 (594 х 841 мм), которые должны отвечать требованиям стандарта СТП «МИСиС».

Графический материал включает основные результаты работы, на которые делается ссылка в докладе в процессе защиты. Каждый слайд презентации или плакат (лист) графического материала должен обязательно иметь в верхней части наименование и порядковый номер каждого слайда, плаката (листа) в правом верхнем углу.

Для выпускных работ бакалавров объем графической части ВКР в виде презентации не менее 10 слайдов, не считая первого слайда с названием темы и последнего слайда «Спасибо за внимание!». Графические документы ВКР (плакаты на формате А1) могут быть представлены в виде:

- чертежей конструкторских (аппараты, станки, установки, приборы, детали и т.п.);

- чертежей технологических (технологическая оснастка, эскизы обработки);

- схем (принципиальнее, структурные, функциональные, кинетические, монтажные и т.д.);

- плакатов (диаграммы, таблицы, фотографии, формулы и т.д.);

- чертежей, входящих в проектную документацию на здания и сооружения.

Каждый плакатный лист должен оформляться с внешней рамкой и основной надписью. Рамка чертежа должна выполняться сплошной основной линией по ГОСТ 2.303-68, на расстоянии от внешней рамки листа справа, снизу, сверху – 5 мм, слева – 20 мм.

Изображения на плакатах для большей выразительности могут быть выполнены разным цветом, красками, фломастером. Параметры в таблицах и графиках (диаграммах) должны быть указаны в принятых условных обозначениях и в единицах физических величин по ГОСТ 8.417-2002.

Каждый плакат должен содержать заголовок, иллюстрированную часть и пояснительный текст. Все надписи на плакате следует выполнять шрифтом по ГОСТ 2.304-81.

Для выпускных работ бакалавров объем графической части ВКР в виде плакатов на листах А1 не более 5-х листов.

## **Нумерация страниц**

Нумерация страниц должна быть сквозной по всему тексту пояснительной записки: первой страницей является титульный лист, второй - реферат, третьей - содержание и т.д., включая приложения. Номера страниц в пояснительной записке должны проставляться в центре нижней части страницы арабскими цифрами без обозначения «стр», дефисов и точки в конце (ГОСТ 7.32-2001). Титульный лист включают в общую нумерацию страниц.

На титульном листе номер страницы не проставляется.

Иллюстрации и таблицы на листе формата А3 учитывают как 1 страницу.

Если простановка страницы будет мешать восприятию, то их и не пишут, но имеют в виду при нумерации последующих страниц (например, для титульной страницы, некоторых рисунков на отдельных листах и т.п.).

Пояснительная записка должна быть переплетена в следующей последовательности: титульный лист, реферат, содержание, введение, литературный обзор, основная часть, экономическая часть, разделы экологии, безопасности жизнедеятельности, заключение, список использованных источников, приложения, задание на выполнение выпускной квалификационной работы.

Отзыв научного руководителя ВКР в пояснительную записку не переплетается. На выпускную квалификационную работу бакалавров рецензии не требуются.

## **Нумерация разделов, подразделов, пунктов, подпунктов**

Разделы, подразделы, пункты и подпункты пояснительной записки должны иметь порядковые номера в пределах всего документа, обозначенные арабскими цифрами и записанные без абзацного отступа в центре страницы, без подчеркивания. Перенос слов в заголовке не допускается. Точка в конце заголовка не ставится. Если заголовок состоит из двух предложении, их разделяют точкой. Размер шрифта заголовка должен соответствовать размеру шрифта основно-го текста пояснительной записки.

Заголовки должны четко и кратко отражать содержание соответствующих рубрик.

Заголовки разделов пишутся всеми прописными буквами, заголовки подразделов – раз-ряженными строчными буквами (кроме первой прописной) или с пробелом после каждой буквы и тремя пробелами между словами, заголовки пунктов – строчными буквами (кроме первой прописной).

Номер подраздела состоит из номеров раздела и подраздела, разделенных точкой. В конце номера подраздела ставится точка. Разделы, как и подразделы, могут

состоять из одного или нескольких пунктов.

Если пояснительная записка не имеет подразделов, то нумерация пунктов в нем должна быть в пределах каждого раздела, и номер пункта должен состоять из номеров раздела и пункта, разделенных точкой. В конце номера пункта ставится точка.

Если пояснительная записка имеет подразделы, то нумерация пунктов должна быть в пределах подраздела и номер пункта должен состоять из номеров раздела, подраздела и пункта, разделенных точками, например:

Если раздел состоит из одного подраздела, то подраздел не нумеруется. Если подраздел состоит из одного пункта, то пункт не нумеруется.

Если текст пояснительной записки подразделяется только на пункты, то они нумеруются порядковыми номерами в пределах всей пояснительной записки. Пункты, при необходимости, могут быть разбиты на подпункты, которые должны иметь порядковую нумерацию в пределах каждого пункта, например 5.3.1.1, 5.3.1.2, 5.3.1.3 и т. д.

Внутри пунктов или подпунктов могут быть приведены перечисления. Желательно подпункты не делать, а использовать простые перечисления.

Для дальнейшей детализации перечислений необходимо использовать арабские цифры, после которых ставится скобка, а запись производится с абзацного отступа, как показано в примере.

Каждый структурный элемент пояснительной записки следует начинать с нового листа (страницы).

## **Иллюстрации**

Оформление иллюстраций пояснительной записки должно соответствовать ГОСТ 7.32-2001 и ГОСТ 2.105-95.

Все иллюстрации (фотографии, схемы, графики, чертежи, диаграммы, компьютерные распечатки и пр.) именуются рисунками.

Рисунки, следует нумеровать арабскими цифрами сквозной нумерацией. Если рисунок один, то он обозначается «Рисунок 1». Слово «рисунок» и его наименование располагают посередине строки.

Допускается нумеровать рисунки последовательно в пределах раздела арабскими цифрами. Номер рисунка состоит из номера раздела и порядкового номера рисунка разделенных точкой. Например, Рисунок 1.2 (второй рисунок первого раздела).

Рисунки должны иметь наименование и пояснительные данные (подрисуночный текст).

Позиции пояснительного текста отделяют от текста с помощью тире. Слово «Рисунок» и наименование помещают до пояснительных данных и располагают следующим образом: Рисунок 1 – Зависимость температуры от давления азота в реакторе.

После наименования рисунка точка не ставиться. Перед пояснениями, после названия рисунка обязательно ставится двоеточие. Текст пояснений каждой позиции начинается со срочной буквы и заканчивается точкой с запятой, в конце пояснений точку не ставят. Например: *а* – кривая зависимости.

Рисунки каждого приложения обозначают отдельной нумерацией арабскими цифрами с добавлением перед цифрой обозначения приложения. Например, Рисунок А.3.

Иллюстрации следует располагать непосредственно после текста, в котором они упоминаются впервые, или на следующей странице. На все иллюстрации должны быть даны ссылки в тексте.

При ссылках на иллюстрации следует писать «… в соответствии с рисунком 2», «… представлено на рисунке 2» при сквозной нумерации и «… в соответствии с рисунком 1.2», «… представлено на рисунке 1.2» при нумерации в пределах раздела.

Графики (диаграммы) на плакатах должны вычерчиваться по ГОСТ 2.319-81.

Числа у шкал размещают горизонтально вне поля диаграммы.

Оси шкал и координат должны быть подписаны ниже чисел (по горизонтали) и сбоку чисел (по вертикали) вне поля графика (диаграммы).

На рисунках оси шкал и координат графических зависимостей должны иметь полные наименования (даже в том случае, если они занимают более одной строки), затем через запятую указываются соответствующий символ, после чего через запятую - единица измерения.

Графические зависимости должны быть построены с использованием сетки. Оси

координат и шкал, ограничивающие поле диаграммы, следует выполнять сплошной основной линией. Толщина линий сетки должна быть меньше толщины линий осей. Кривые зависимостей имеют толщину равную или большую, чем осевые линии.

## **Таблицы**

Таблицы применяются для лучшей наглядности и удобства сравнения показателей.

Каждая таблица должна иметь содержательный заголовок (заголовок не подчеркивается). Наименование таблицы, при его наличии, должно отражать ее содержание, быть точным, кратким. Наименование таблицы следует помещать над таблицей слева, после абзацного отступа в одну строку от предыдущего текста с ее номером через тире.

Таблица размещается после абзаца, содержащего ссылку на нее, или на следующей странице после ссылки. При ссылке следует писать слово «таблица» с указанием ее номера. Допускается помещать таблицу не на «книжном», а на «альбомном» листе, если таблица того требует.

Если таблица занимает большой объем, то ее размещают в начале следующего листа. При переносе части таблицы на другой лист (страницу) слово «Таблица», ее номер и наименование указывают один раз слева над первой частью таблицы, а над другими частями курсовом справа пишут слова «Продолжение таблицы» и указывают номер таблицы, например: *«Продолжение таблицы 1.2»*, после чего следует продолжение самой таблицы без заголовка, но «шапка» таблицы повторяется.

Не допускается разделять заголовки и подзаголовки боковика и граф диагональными линиями. Горизонтальные и вертикальные линии, разграничивающие строки таблицы можно не проводить, если их отсутствие не затрудняет пользование таблицей. Единицы измерения физических величин указываются в заголовках граф таблицы или в заголовке всей таблицы. Заголовки граф, как правило, записывают параллельно строкам таблицы. При необходимости допускается перпендикулярное расположение заголовков граф.

Таблицы слева, справа и снизу, как правило, ограничивают линиями. Допускается применять размер шрифта в таблице меньший, чем в тексте.

Головка таблицы должна быть отделена линией от остальной части таблицы.

Для сокращения текста заголовков и подзаголовков граф отдельные понятия заменяют буквенными обозначениями, установленными ГОСТ 2.321-81, или другими обозначениями, если они пояснены в тексте или приведены на иллюстрациях, например, *D* - диаметр, *H*– высота, *L* – длина.

Цифровой материал, как правило, оформляют в виде таблиц.

Если в графе таблицы помещены значения одной и той же физической величины, то обозначение единицы физической величины указывают в заголовке (подзаголовке) этой графы. Числовые значения величин, одинаковые для нескольких строк, допускается указывать один раз в объединенных в одну строку строк.

Если повторяющийся в разных строках графы таблицы текст состоит из одного слова, то его после первого написания допускается заменять кавычками; если из двух и более слов, то при первом повторении его заменяют словами «То же», а далее кавычками. Ставить кавычки вместо повторяющихся цифр, марок, знаков, математических и химических символов не допускается. Если цифровые или иные данные в какой-либо строке таблицы не приводят, то в ней ставят прочерк (тире).

Таблицы, за исключением таблиц приложений, можно нумеровать арабскими цифрами сквозной нумерацией. Допускается нумеровать таблицы в пределах раздела. В этом случае номер таблицы состоит из номера раздела и порядкового номера таблицы, разделенных точкой. Например, Таблица 1.2 (вторая таблица первого раздела).

Таблицы каждого приложения обозначают отдельной нумерацией арабскими цифрами с добавлением перед цифрой обозначения приложения.

Если в документе одна таблица, то она должна быть обозначена «Таблица 1» или «Таблица В.1», если она приведена в приложении В.

Заголовки граф и строк таблицы следует писать с прописной буквы в единственном числе, а подзаголовки граф — со строчной буквы, если они составляют одно предложение с заголовком, или с прописной буквы, если они имеют самостоятельное значение. В конце заголовков и подзаголовков таблиц точки не ставят. Заголовки и подзаголовки граф указывают в единственном числе.

Оформление таблиц осуществляется согласно требованиям ГОСТ 7.32-2001 и ГОСТ 2.105-95.

## **Формулы и уравнения**

Приведение в тексте пояснительной записки формул должно соответствовать требованиям ГОСТ 7.32-2001 и ГОСТ 2.105-95.

Формулы, если их больше одной, обозначают в пределах раздела. Обозначение формулы записывается в скобках и состоит из номера раздела и порядкового номера формулы в этом разделе, разделенных точкой, например (1.2) (вторая формула первого раздела). Формулы выравниваются по центру строки, а обозначение указывают в крайнем правом положении на строке на уровне формулы в круглых скобках.

В формулах в качестве символов следует применять обозначения, установленные соответствующими государственными стандартами.

Пояснение символов и числовых коэффициентов, входящих в формулу, если они не пояснены ранее в тексте, должны быть приведены непосредственно под формулой.

При написании формул следует правильно применять знаки препинания: двоеточие - перед перечислением формул, точка с запятой - между формулами, запятая - если формула заканчивает главное предложение, точка – если формула заканчивает фразу.

После записи формулы, через знак препинания, на следующей строке должно быть разъяснение символов и числовых коэффициентов без сокращения с обязательным указанием размерности в той последовательности, в которой символы приведены в формуле. Первая строка пояснения должна начинаться со слова «где» без двоеточия после него

Уравнения химических реакций должны быть записаны одной строкой. Выше и ниже каждой формулы или уравнения должно быть оставлено не менее одной свободной строки. Если уравнение реакции не помещается в одну строку, то допускается перенос только правой части уравнения с повторением соответствующего знака « = » («  $\rightarrow$  ») или после знаков плюс « + », минус « - », умножения « х », деления « : », или других математических знаков, причем знак в начале следующей строки повторяют. При переносе формулы на знаке, символизирующем операцию умножения, применяют знак  $\langle \langle X \rangle \rangle$ 

Обозначение уравнения химической реакции указывают в крайнем правом положении страницы на уровне уравнения или на уровне второй строки уравнения в круглых скобках. Цифровое обозначение записывается аналогично, как и для формул.

Формулы, помещаемые в приложениях, должны нумероваться отдельной нумерацией арабскими цифрами в пределах каждого приложения с добавлением перед каждой цифрой обозначения приложения, например формула (В.1).

Ссылки в тексте на порядковые номера формул дают в скобках. Например ... в формуле  $(1.2)$ .

## Примечания

Слово «Примечание» следует печатать с прописной буквы без цифрового обозначения с абзаца, без точки в конце и не подчеркивать. Размер шрифта должен соответствовать основному размеру шрифта текстового материала пояснительной записки

Примечания приводят в документах, если необходимы пояснения или справочные данные к содержанию текста, таблиц или графического материала. Примечания не должны содержать требований.

Примечания следует помещать непосредственно после текстового, графического материала и таблицы, к которым относятся эти примечания. Если примечание одно, то после слова «Примечание» ставится тире и примечание печатается с прописной буквы.

Одно примечание не нумеруют.

Примечание к таблице помещают в конце таблицы над линией, обозначающей окончание таблицы.

### **Ссылки**

Ссылки в тексте пояснительной записки должны быть оформлены в соответствии с требованиями ГОСТ 7.32-2001.

Внутри текстовые ссылки на разделы, пункты, таблицы, рисунки, формулы, приложения следует помещать в круглых скобках непосредственно в тексте, к которому они относятся, например, (раздел 4), (таблица 3.4), (рисунок 2.3), в формуле (1.4) и т.п.

Повторные ссылки в тексте на разделы, пункты, таблицы, рисунки, формулы, приложения следует помещать также в круглых скобках непосредственно в тексте, к которому они относятся, но они будут отличаться от первичных ссылок добавлением слова "см.". Например, (см.раздел 4), (см.пункт 3.2), (см.таблицу 3.4), (см.рисунок 2.3) и т.п.

При ссылке в тексте на источники документальной информации следует приводить порядковый номер арабскими цифрами по списку использованных источников в квадратных скобках, например [53].

Ссылаться следует на источники в целом или разделы и приложения. Ссылки на подразделы, пункты, таблицы и иллюстрации не допускается, за исключением подразделов, пунктов, таблиц и иллюстраций данного документа.

## **Сноски**

Сноски в тексте пояснительной записки должны быть оформлены в соответствии с требованиями ГОСТ 7.32-2001.

Знак сноски ставят непосредственно после того слова, числа, символа, предложения, к которому дается пояснение.

Знак сноски выполняют надстрочно арабскими цифрами со скобкой. Допускается вместо цифр выполнять сноски звездочками « \* ». Применять более трех звездочек на странице не рекомендуется.

Сноски располагают в конце страницы с абзацного отступа, отделяя от текста короткой горизонтальной линией слева.

Сноски к таблице располагают в конце таблицы над линией, обозначающей окончание таблицы.

Нумерация сносок может быть на каждой странице отдельная или сквозная в пределах всего документа.

## **4. ПОРЯДОК ПРЕДСТАВЛЕНИЯ, УТВЕРЖДЕНИЯ И ЗАЩИТЫ ВЫПУСКНОЙ КВАЛИФИКАЦИОННОЙ РАБОТЫ**

ВКР считается законченной, если в ней полностью разработаны все вопросы (разделы), предусмотренные заданием на выполнение выпускной квалификационной работы и по ним получены положительные заключения научного руководителя и консультантов.

На завершающем этапе выполнения ВКР обучающиеся обязаны подготовить доклад и презентационные материалы для представления ВКР на защите в ГАК.

Выпускающие кафедры организуют предварительную защиту ВКР не менее чем за 20 дней до установленного в соответствии с календарным учебным графиком сроком защиты ВКР. Графики предварительной защиты ВКР размещаются на информационном стенде выпускающей кафедры.

Выпускающая кафедра производит оценку ВКР в соответствии с индикаторами и критериями экспертной оценки достижения обучающимся запланированных результатов обучения. Сформированность компетенций выпускника определяется по уровню и качеству выполнения им отдельных этапов и структурных элементов ВКР согласно выданному заданию.

Оценки ВКР по результатам предварительной защиты, замечания и предложения по ВКР, (включая рекомендации о представлении работы к защите) фиксируются в протоколе за-седания комиссии и учитываются обучающимся при подготовке работы к представлению в ГАК.

К защите допускаются обучающиеся, ВКР которых прошли в установленном порядке проверку на наличие заимствований (плагиата) из общедоступных сетевых источников и электронной базы данных ДФ НИТУ «МИСиС».

ВКР с прилагаемым отзывом научного руководителя представляется заведующему выпускающей кафедрой.

Заведующий кафедрой на основании рассмотрения ВКР и отзыва на работу руководителя ВКР принимает решение о допуске работы к защите, делая об этом соответствующую запись на титульном листе.

В случае, если научный руководитель не рекомендует и (или) заведующий кафедрой не считает возможным допускать студента к защите ВКР, этот вопрос рассматривается на заседании кафедры с участием научного руководителя. Протокол заседания кафедры представляется через учебный методический отдел (УМО) на утверждение директору филиала.

После принятия решения о допуске ВКР к защите будущий выпускник передает секретарю ГАК следующие документы: переплетенная и подписанная пояснительная записка; отзыв, подписанный научным руководителем; распечатанные слайды презентации; зачетная книжка, в которой на всех страницах должна быть подпись начальника УМО, заверенная печатью ОК; ксерокопия паспорта, а так же ВКР на электронном носителе. Обучающийся несет ответственность за соответствие содержания ВКР в электронном виде содержанию ВКР, представленной впоследствии в ГАК для защиты.

За один-два месяца до защиты студент обязан произвести сверку своих оценок в зачетке с аналогичными сведениями в деканате и у секретаря ГАК.

В конце зачетной книжки на листе «Выпускная квалификационная работа» студент должен написать свою фамилию, тему работы и фамилию научного руководителя. Научный руководитель подписывает соответствующую графу «допустить к защите».

Защита выпускных квалификационных работ бакалавров проводится на заседании Госу-дарственной атте5стационной комиссии (ГАК) по направлению 22.03.02 Металлургия, публично на открытом заседании при участии не менее половины утвержденного состава комиссии.

На защите желательно присутствие научного руководителя выпускной квалификационной работы.

Защита выпускной квалификационной работы состоит из доклада студента определенной продолжительности, заслушивания отзыва научного руководителя, ответов студента на замечания научного руководителя и вопросы членов ГАК.

Для доклада по выпускной квалификационной работе студенту предоставляется 5-7 мин (ВКР бакалавра).

В докладе студента должно быть четко и кратко сформулированы цель и задачи работы, обоснованы принятые методы и решения, изложены основные результаты, их новизна и эффективность.

Пояснительные записки и презентации комплексных ВКР должны представляться в ГАК одновременно. Каждый из студентов защищает свою часть работы и получает оценку с учетом личного вклада в разработку общей темы. Если комплексная ВКР содержится в одном томе пояснительной записки, то в реферате должно быть указано, кем выполнялись те или иные разделы работы.

Результаты защиты выпускных квалификационных работ обсуждаются комиссией на закрытом заседании, определяются оценками по 4-х бальной системе: «отлично», «хорошо», «удовлетворительно» и «неудовлетворительно». В день защиты после закрытия заседания ГЭК объявляется оценка и выносится решение о присвоении соискателю бакалавру квалификации (степени) бакалавра. Принимается также решение о возможности продолжения обучения бакалавра в магистратуре.

Если защита выпускной квалификационной работы признана неудовлетворительной отчисляется из университета, получая на руки академическую справку.

## **5. УЧЕБНО-МЕТОДИЧЕСКОЕ ОБЕСПЕЧЕНИЕ**

1. Каретникова Н.В. Методические рекомендации по оформлению дипломной работы и пояснительной записки к дипломному проекту. – М.: МИСиС, 2009.

2. Базлова Т.А. Выполнение курсовых научно-исследовательских работ: Метод.указ. – М.: МИСиС, 2008.

3. Чиченев Н.А., Самусев С.В., Горбатюк С.М. Методические указания по выполнению курсовой научно-исследовательской работы бакалавра по направлению «Металлургия», профиль «Трубное производство». – М.: МИСиС. 2010.

4. ГОСТ 2.111-68. Единая система конструкторской документации. Нормоконтроль.-Переизд. Авг. 2007 с изм. 1- 4. – М.: Стандартинформ. 2007.

5. Реестр нормативных документов СМК НИТУ «МИСиС». (по состоянию на 01.09.2014).

## **6. МАТЕРИАЛЬНО-ТЕХНИЧЕСКОЕ ОБЕСПЕЧЕНИЕ**

Учебные специализированные лаборатории, обеспечивающие практическую подготовку по направлению 22.03.02 Металлургия по профилю «Литейное производство черных и цветных металлов»:

- лаборатории кафедры «Металлургия», оснащенные необходимым оборудованием и компьютерными программами;

Компьютерные классы факультета с выходом в сеть Internet, научно-техническая библиотека ДФ НИТУ «МИСиС».

## Образец бланка задания

## Министерство образования и науки Российской Федерации Филиал федерального государственного автономного образовательного учреждения высшего образования «Национальный исследовательский технологический университет «МИСиС» в г. Душанбе

## «УТВЕРЖДАЮ»

группы

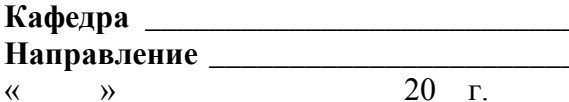

## 

## **ЗАДАНИЕ** НА ВЫПОЛНЕНИЕ ВЫПУСКНОЙ КВАЛИФИКАЦИОННОЙ РАБОТЫ БАКАЛАВРА

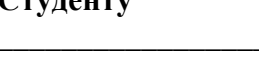

Тема работы:

 $C_{\text{max}}$ 

2. Исходные данные

3. Основная литература, в том числе: 

3.2. Отчеты по НИР, диссертации, дипломные работы и т.п. \_\_\_\_\_\_\_\_\_\_\_\_\_\_\_\_\_\_\_\_\_\_\_\_

3.3. Периодическая литература

3.4. Справочники и методическая литература (в том числе литература по методам обработки 

4. Перечень основных этапов исследования и форма промежуточной отчетности по каждому этапу

<u> 1989 - Johann Stein, fransk politiker (d. 1989)</u>

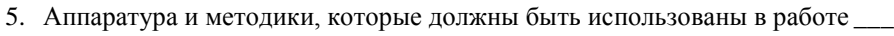

- 6. Использование ЭВМ
- 7. Перечень подлежащих разработке вопросов по экономике НИР

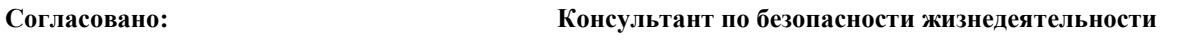

8. Перечень подлежащих разработке вопросов по безопасности жизнедеятельности \_\_\_\_\_\_\_\_\_\_

### Согласовано:

Консультант по охране окружающей среды

9. Перечень подлежащих разработке вопросов по экологии\_\_\_\_\_\_\_\_\_\_\_\_\_

### Согласовано:

10. Перечень (примерный) основных вопросов, которые должны быть рассмотрены и проанализированы в литературном обзоре

### Согласовано:

11. Перечень (примерный) графического и иллюстрированного материала

(Должность, звание, ф.и.о.)

(подпись) 13. Консультанты по работе (с указанием относящихся к ним разделов)

Задание принял к исполнению студент \_\_\_\_\_\_\_\_\_\_\_\_

(подпись)

Консультант

Консультант

**Приложение Б**

## **Образец титульного листа**

Министерство образования и науки Российской Федерации Филиал федерального государственного автономного образовательного учреждения высшего образования «Национальный исследовательский технологический университет «МИСиС» в г. Душанбе

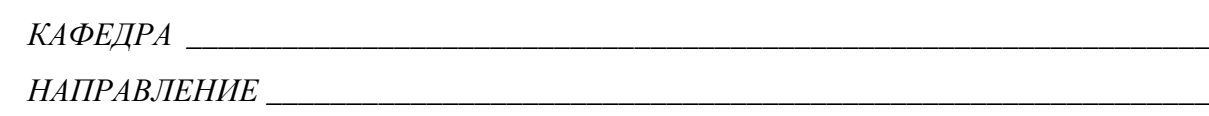

# **ВЫПУСКНАЯ КВАЛИФИКАЦИОННАЯ РАБОТА БАКАЛАВРА**

**на тему:** \_\_\_\_\_\_\_\_\_\_\_\_\_\_\_\_\_\_\_\_\_\_\_\_\_\_\_\_\_\_\_\_\_\_\_\_\_\_\_\_\_\_\_\_\_\_\_\_\_\_\_\_\_\_\_\_\_\_\_\_\_\_\_\_\_\_

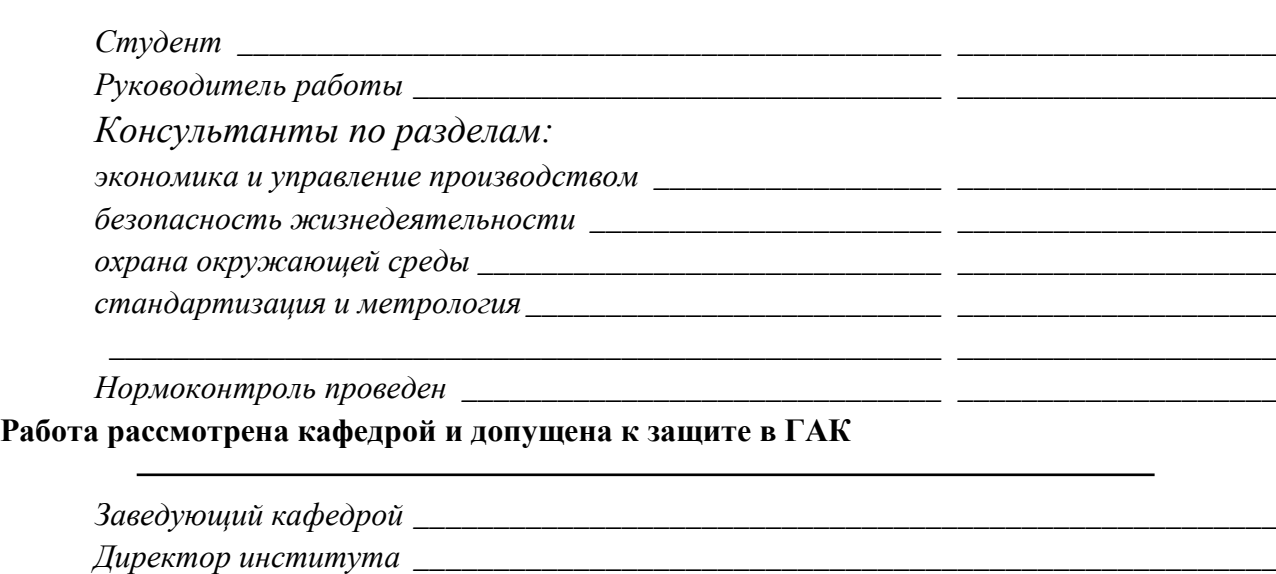

\_\_\_\_\_\_\_\_\_\_\_\_\_\_\_\_\_\_\_\_\_\_\_\_\_\_\_\_\_\_\_\_\_\_\_\_\_\_\_\_\_\_\_\_\_\_\_\_\_\_\_\_\_\_\_\_\_\_\_\_\_\_\_\_\_\_\_\_\_\_\_\_\_\_

Душанбе 20